## **Corrigé du Test n° 1**

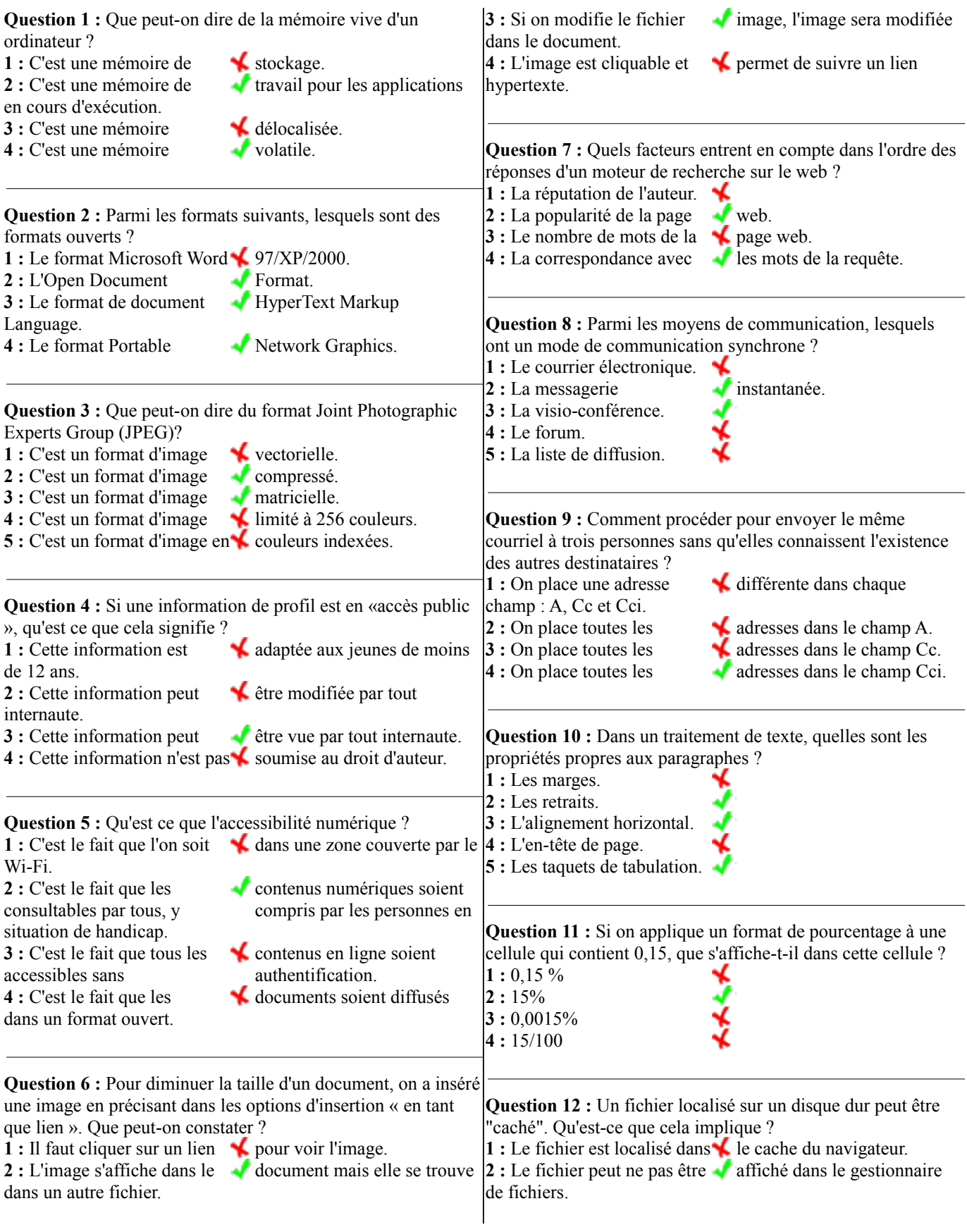

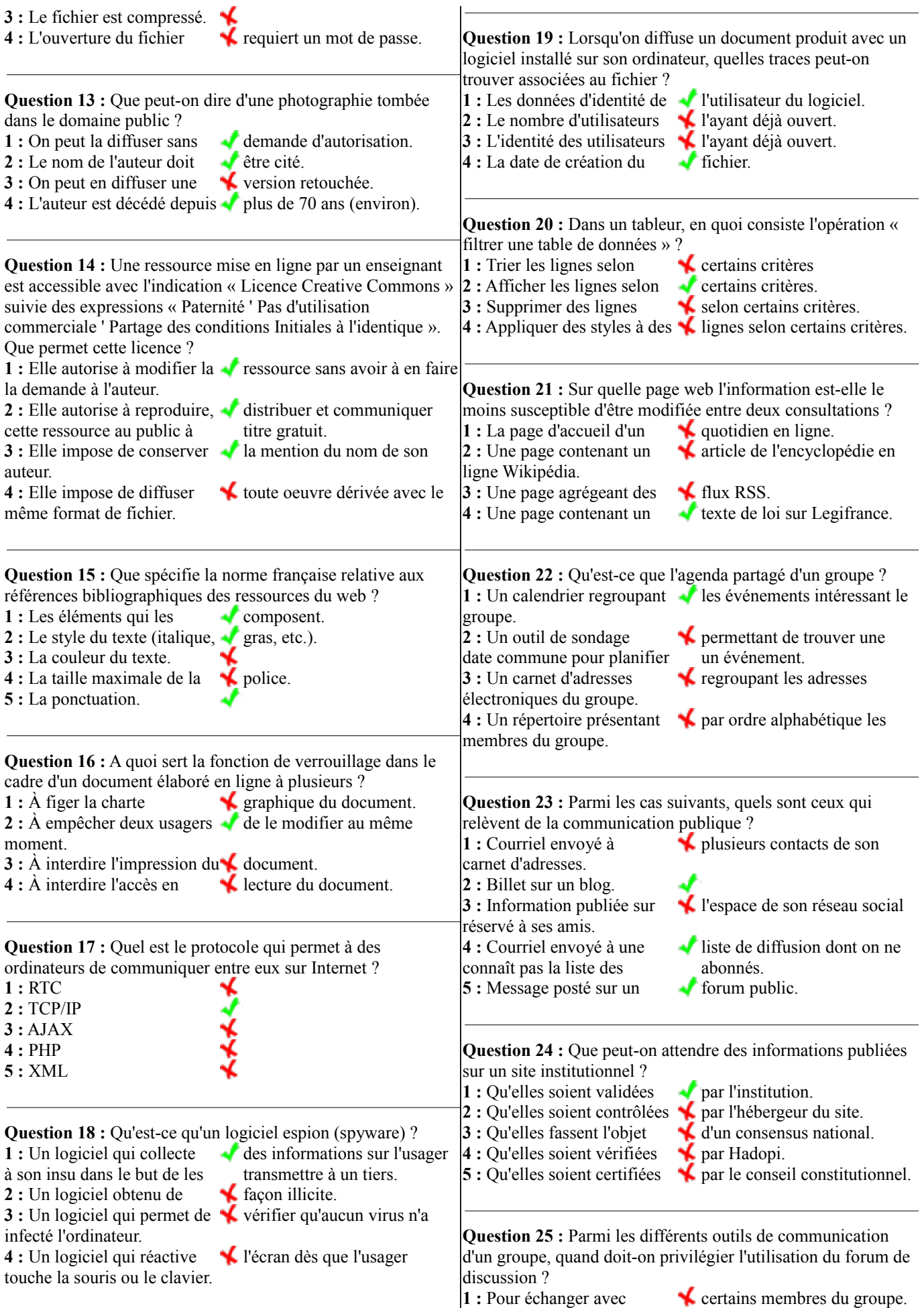

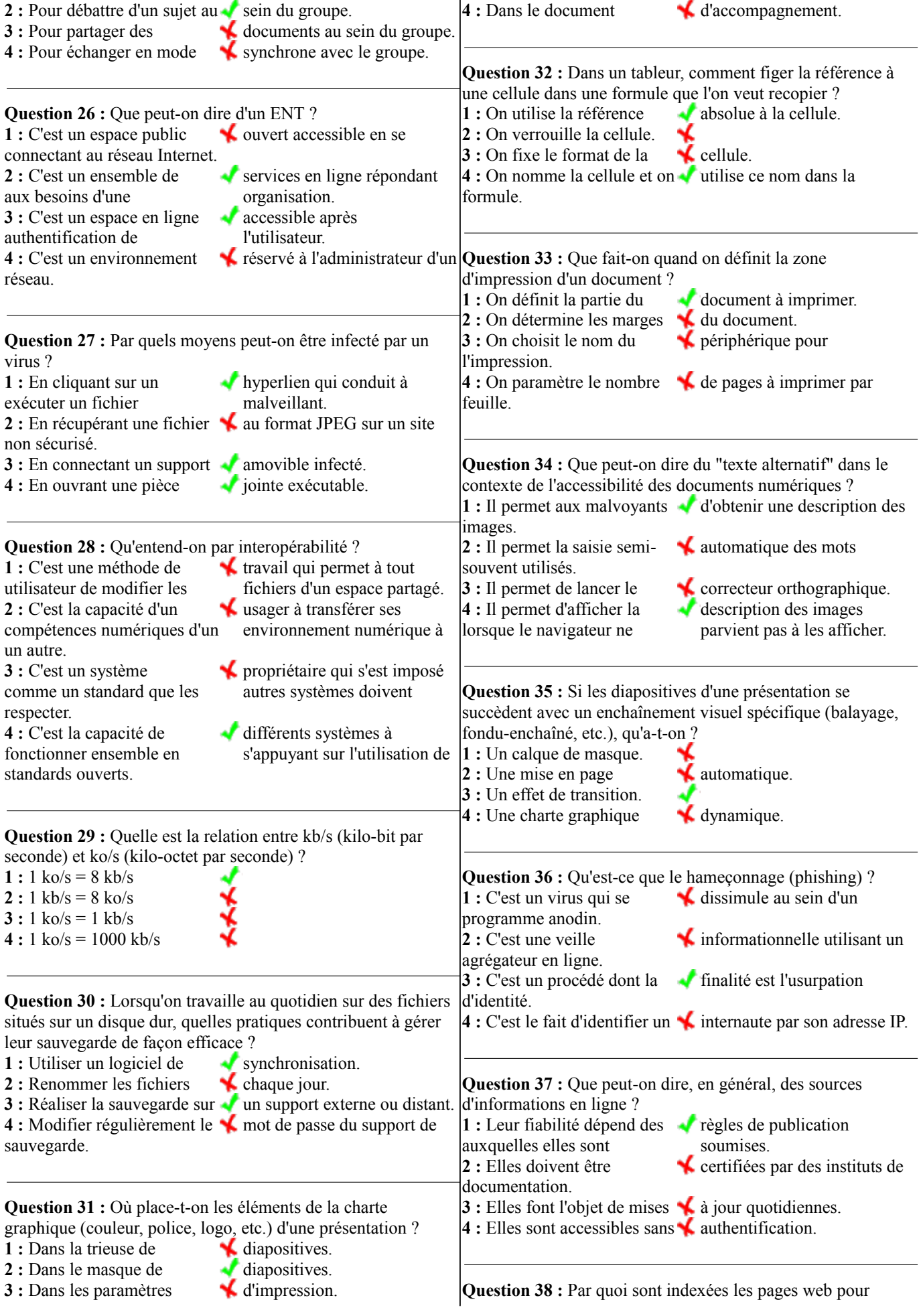

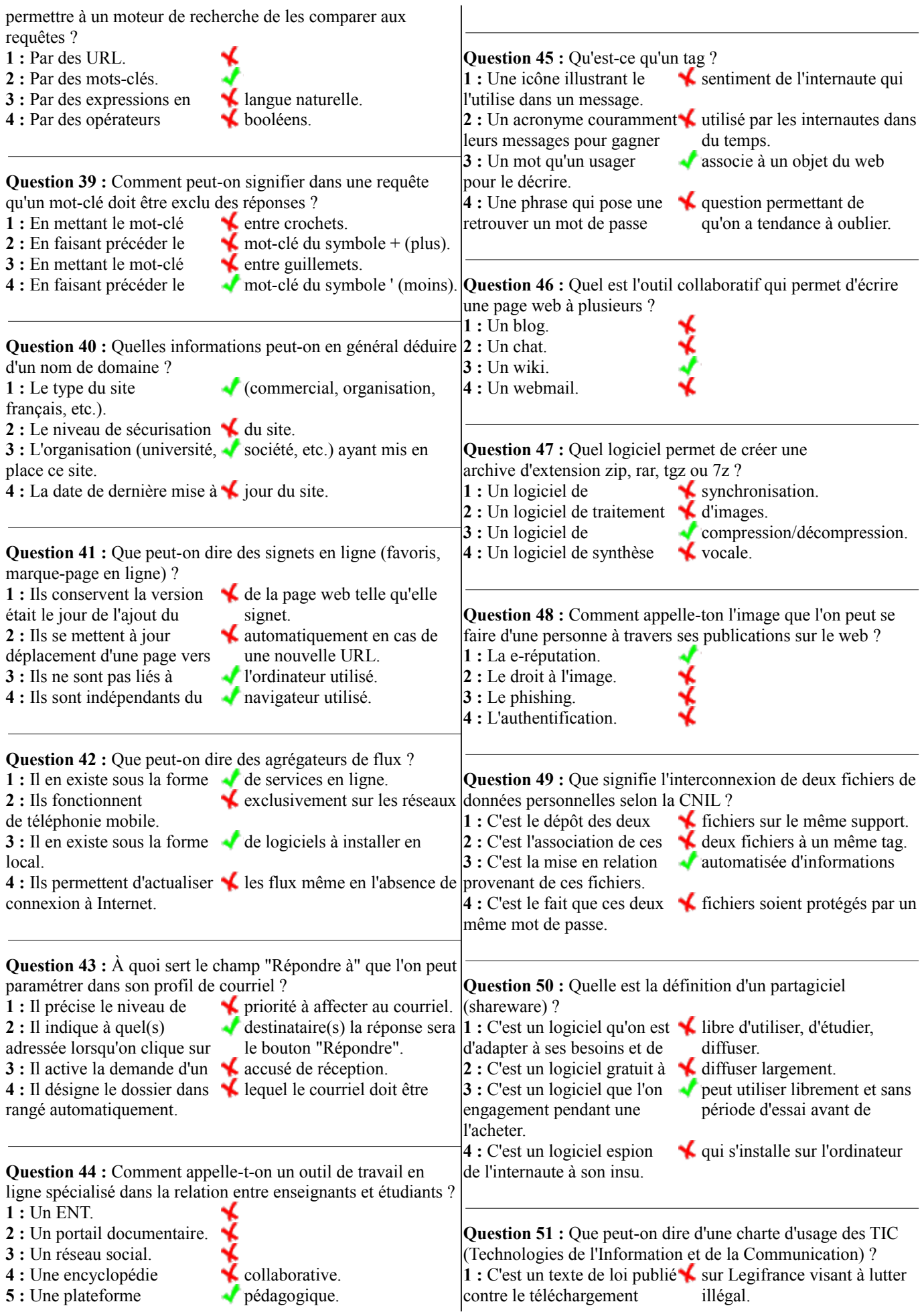

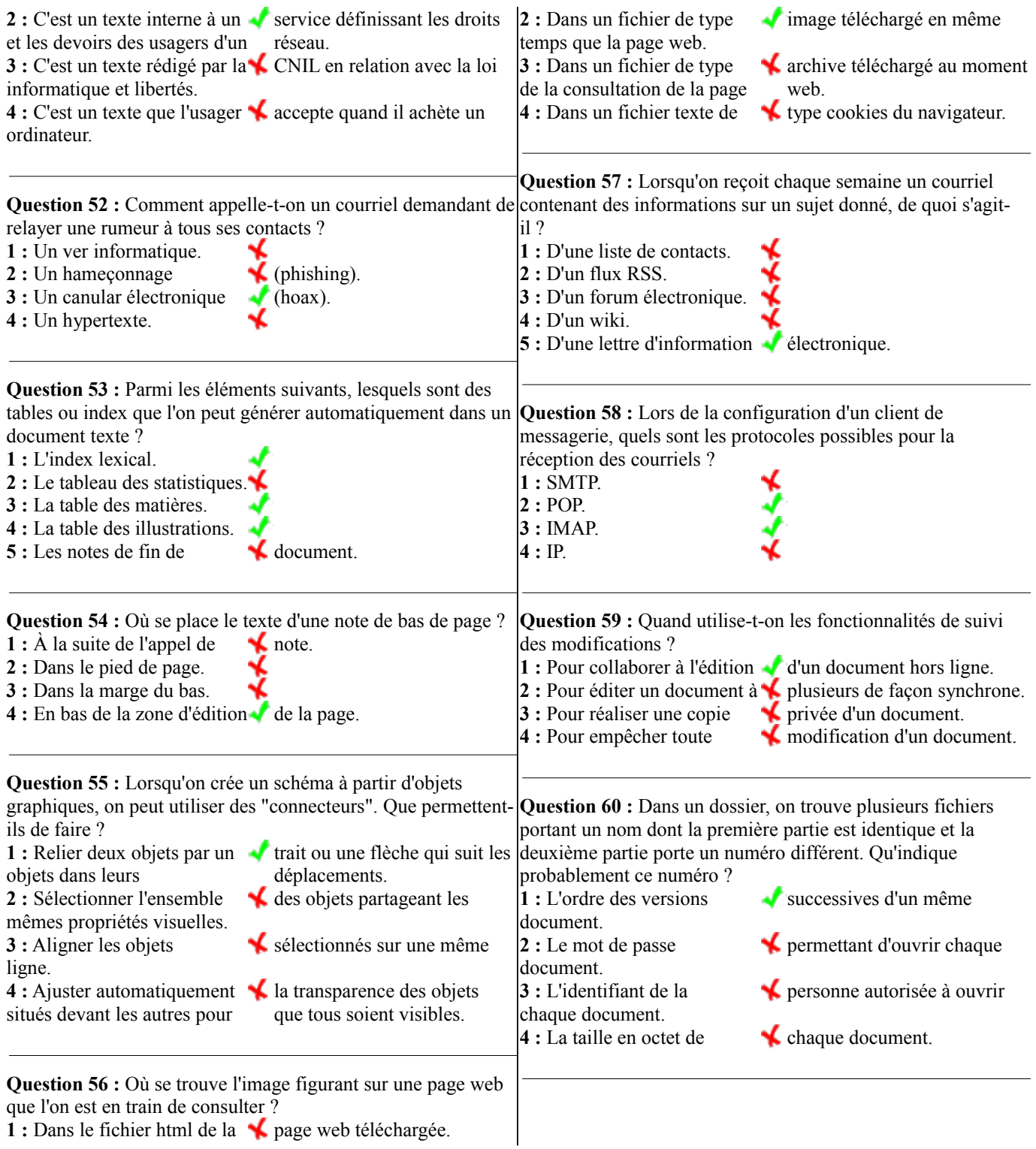

1 : Dans le fichier html de la **A** page web téléchargée.